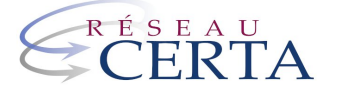

## **S'INITIER À LA PROGRAMMATION**

## **DESCRIPTION DU THÈME**

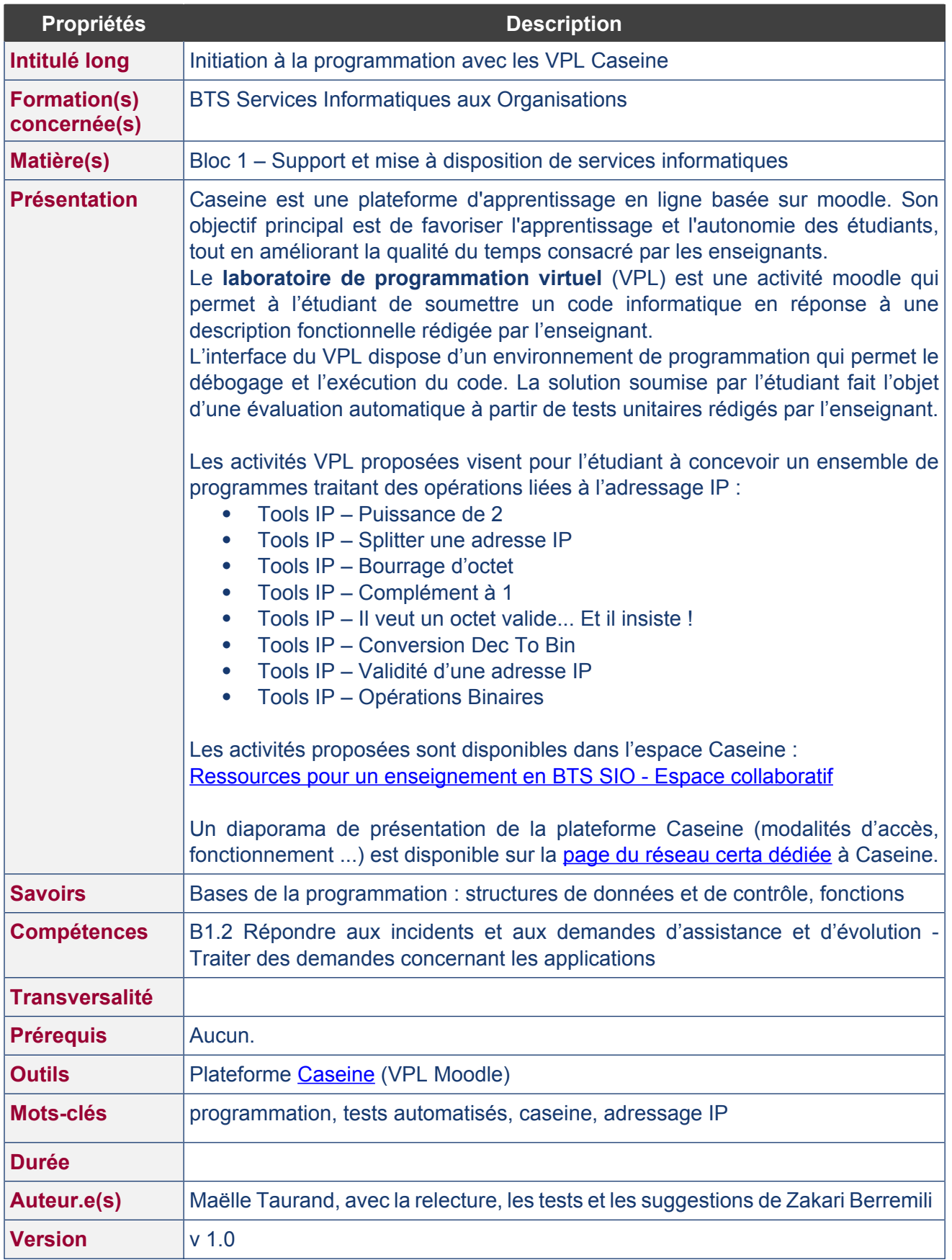

[www.reseaucerta.org](https://www.reseaucerta.org) 03 2024 – v1.0  $\bigcirc$   $\bigcirc$   $\bigcirc$  Page 1/2

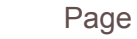

## **DERNIÈRES RÉVISIONS**

Ce tableau contient les modifications apportées au document après sa publication uniquement.

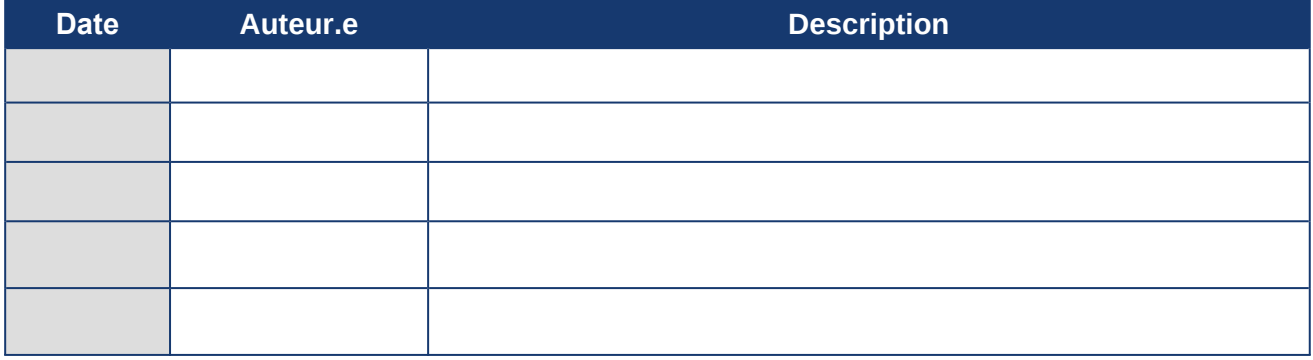

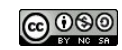